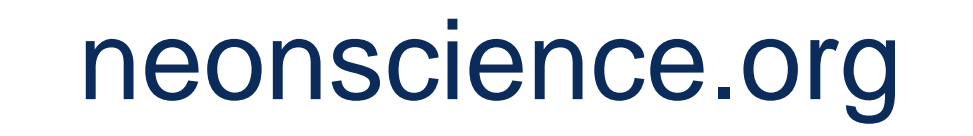

This material is based upon work supported by NSF's National Ecological Observatory Network which is a major facility fully funded by the National Science Foundation.

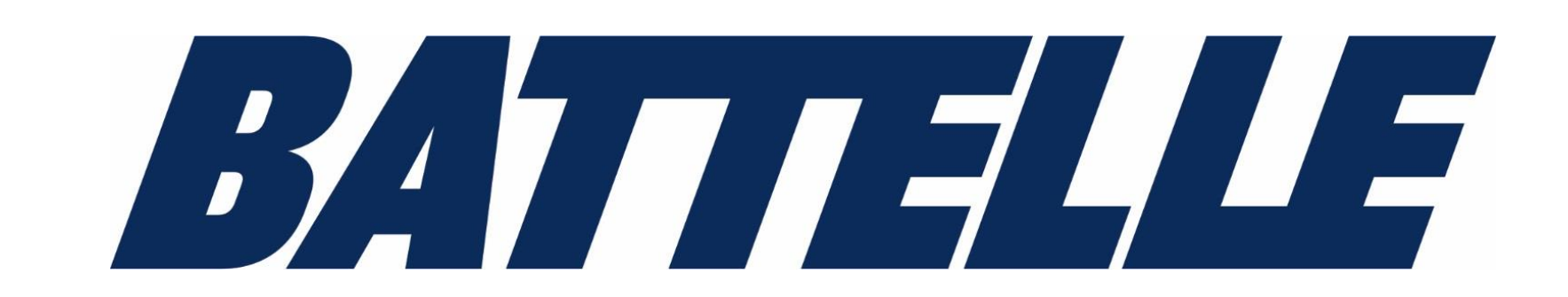

Hongyan Luo\*, Christopher Florian, Natchaya Pingintha-Durden, Claire Lunch National Ecological Observatory Network, Battelle, Boulder, CO \*Contact info: hluo@battelleecology.org

# **Atmospheric Water Isotopic Observations across National Ecological Observatory Network**

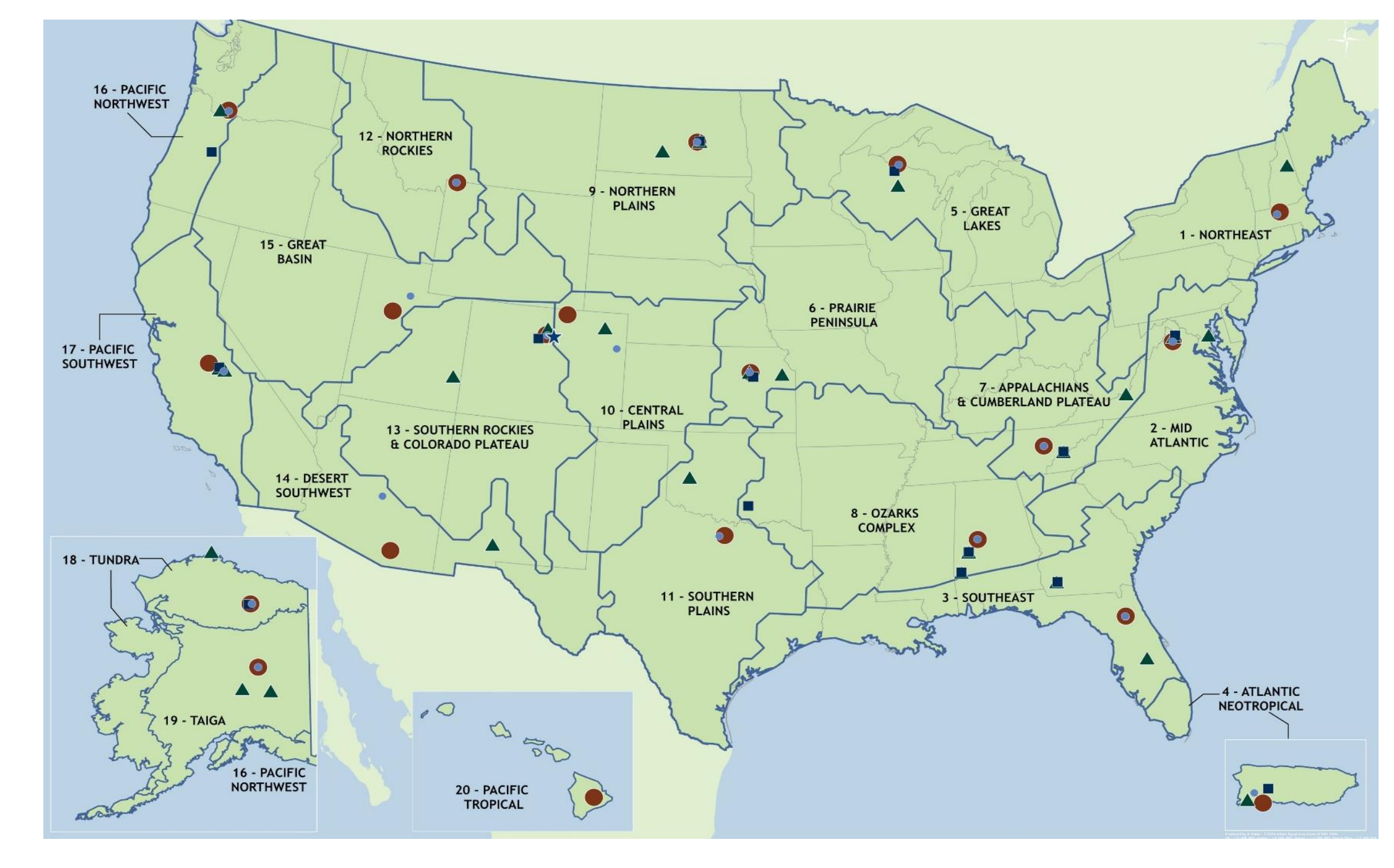

# **Introduction**

- **Figure 3.** A conceptual NEON's tower and instrument hut. • Validated by  $\delta^{18}O$  and  $\delta D$  reference standards traceable to IAEA
- Three-point validation
- Reoccurs every 23 hours.

Stable isotopes provide robust information on the structure, function, and processes of ecological systems, including hydrologic cycling. To provide publicly available continentalscale data, H<sub>2</sub>O isotopic observations (δ<sup>18</sup>O and δD) in atmosphere, precipitation, lake and stream have been incorporated as key data products in the National Ecological Observatory Network (NEON). This poster focuses on the atmospheric water vapor component at NEON's terrestrial sites nation-wide. These measurements are made along a vertical tower profile at all core sites plus Barrow, AK relocatable site (Figure 1).

**Figure 1.** Map showing

NEON terrestrial Core sites

and Relocatable sites and

aquatic sites.

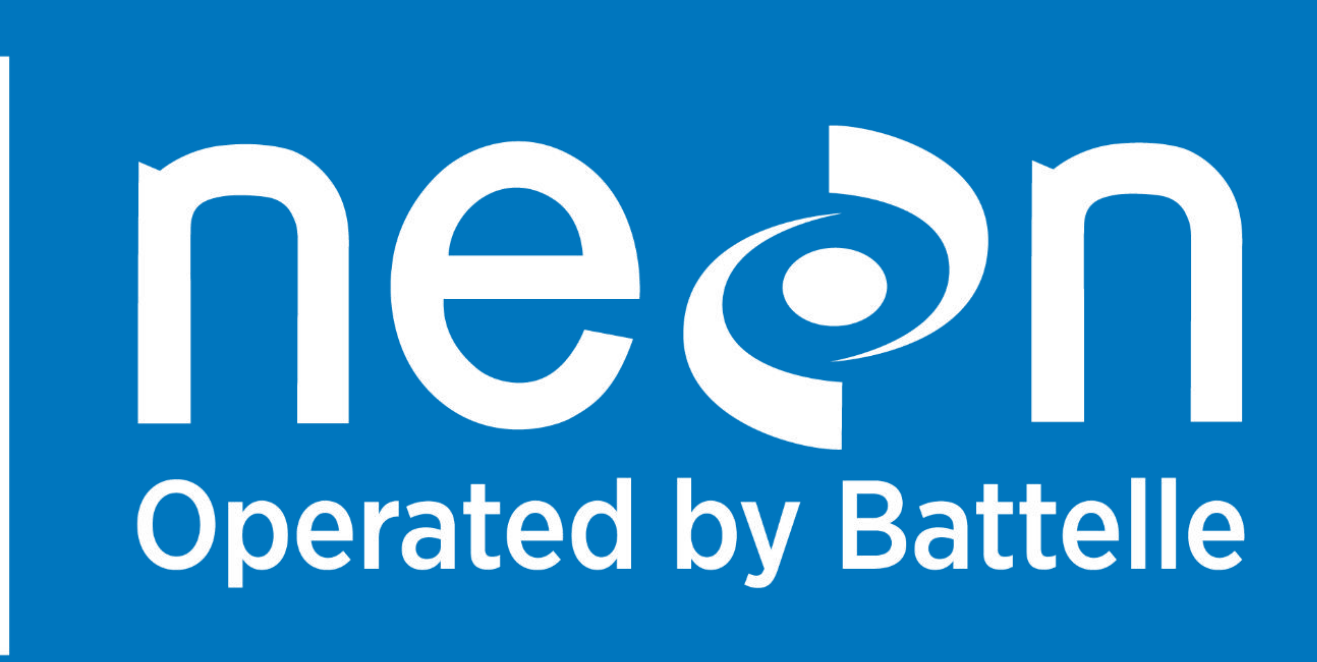

# **Vertical Profile Measurement System**

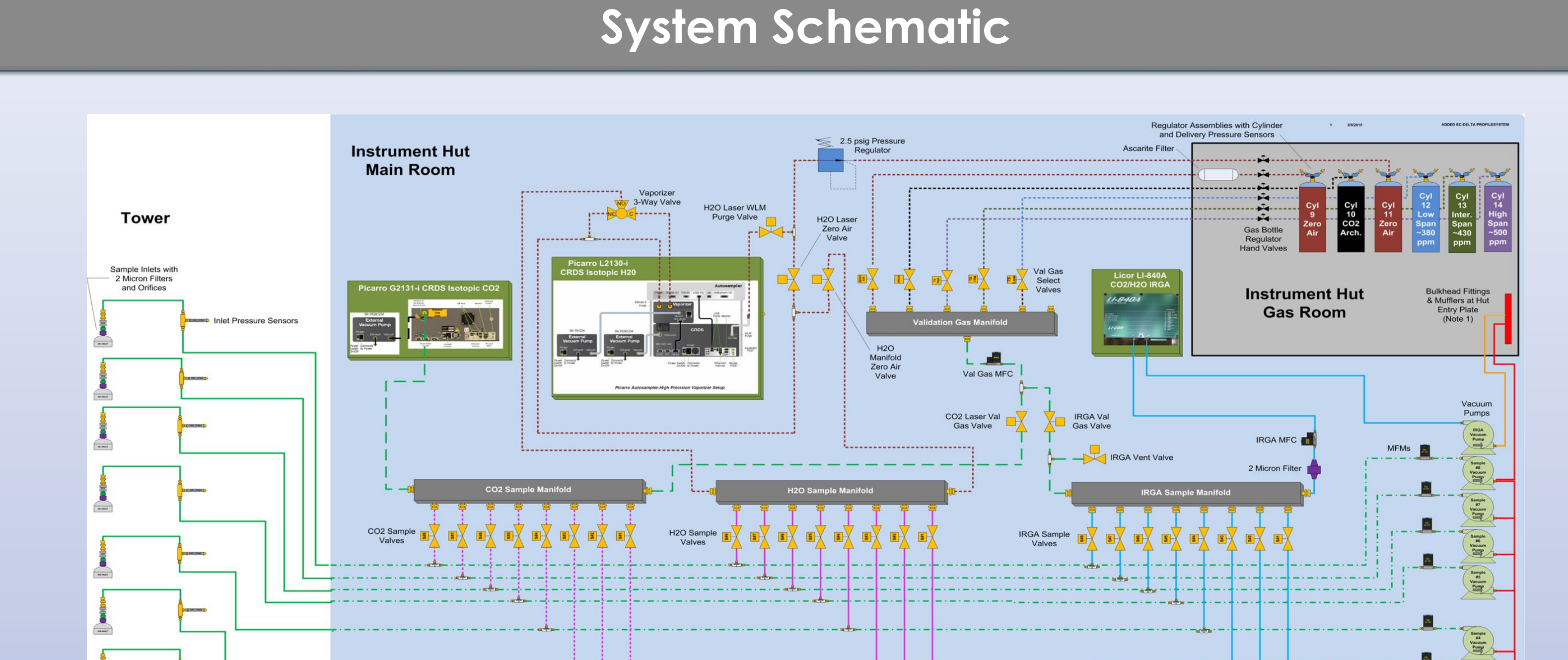

dlta18OH2o (34934886, 2) Compound/Vdata, 1440 Number of attributes  $= 1$  $unit = permill$ 

- csv (in case you don't want HDF5 files)
- stackEddy function in the neonUtilities R package is used to extract δ <sup>18</sup>O and δD data from downloaded HDF5 files and saved them as a csv file
- [See: https://www.battelleecology.org/eddy](https://www.battelleecology.org/eddy-data-intro)data-intro for a full tutorial
- See Figure 5 and Figure 6 for an example

**Figure 5.** Example to extract isotope data in csv format using neonUtilities R package  $\rightarrow$ 

**Figure 6.** Example of the csv output using neonUtilities R package  $\rightarrow$ 

**Figure 3.** Data availability chart to indicate the available data by site and by month on data portal

- **Low humidity dependence (LHD) correction**
	- 1). L2130-I LHD issue bias the isotopic readings at the low humidity conditions
	- 2). LHD curve will be characterized annually *in situ* at each site. See Figure 7 for examples
	- 3). LHD data will be available by request and for NEON use in the future
- **Memory correction for each injection during validation**
- **Sensor drift correction using validation data**

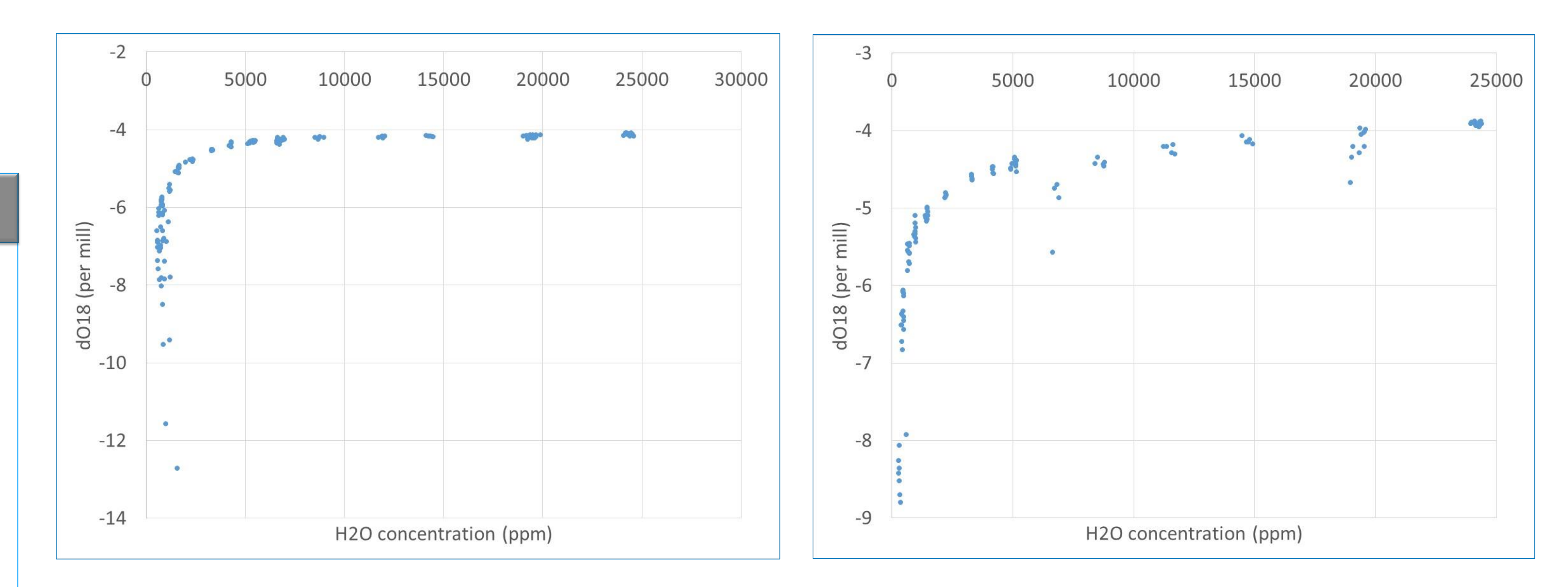

**Figure 7.** LHD curves at D04 GUAN site (left panel) and at D14 SRER site (right panel)

### **Future enhancements**

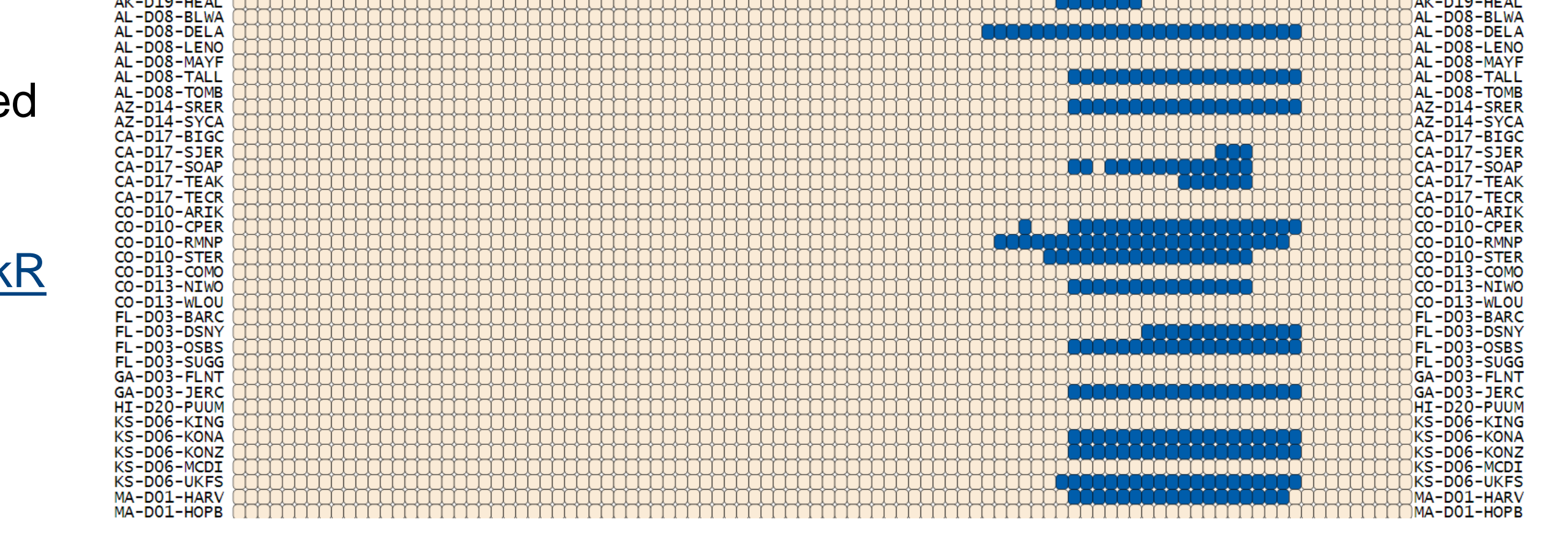

# **Data products, status and download**

#### **Data format:**

- HDF5
- "basic" file for monthly data; "expanded" file includes detailed quality flag and quality metric (qfqm) info
- δ<sup>18</sup>O and δD in atmospheric water vapor are in the dp01/isoH2o folder
- Associated metadata is included in the same file
- See Figure 4 for an example
- **Figure 4.** Example of a HDF5 file for bundled eddy covariance data.

• Alternatively,  $\delta^{18}O$  and  $\delta D$  can be downloaded using the zipsByProduct function in the neonUtilities R package. See Tutorial <https://www.neonscience.org/neonDataStackR>

- [https://data.neonscience.org/view-data](https://data.neonscience.org/view-data-availability)availability
- Check data availability by site or by time
- See Figure 3 for an example

# File Window Tools Help

Recent Files 0200.001.2017-09.basic.20190521T201912Z.zip\NEON.D01.HARV.DP4.00200.001.nsae.2017-09.basic.h5 <del>▼</del> Clear Tex

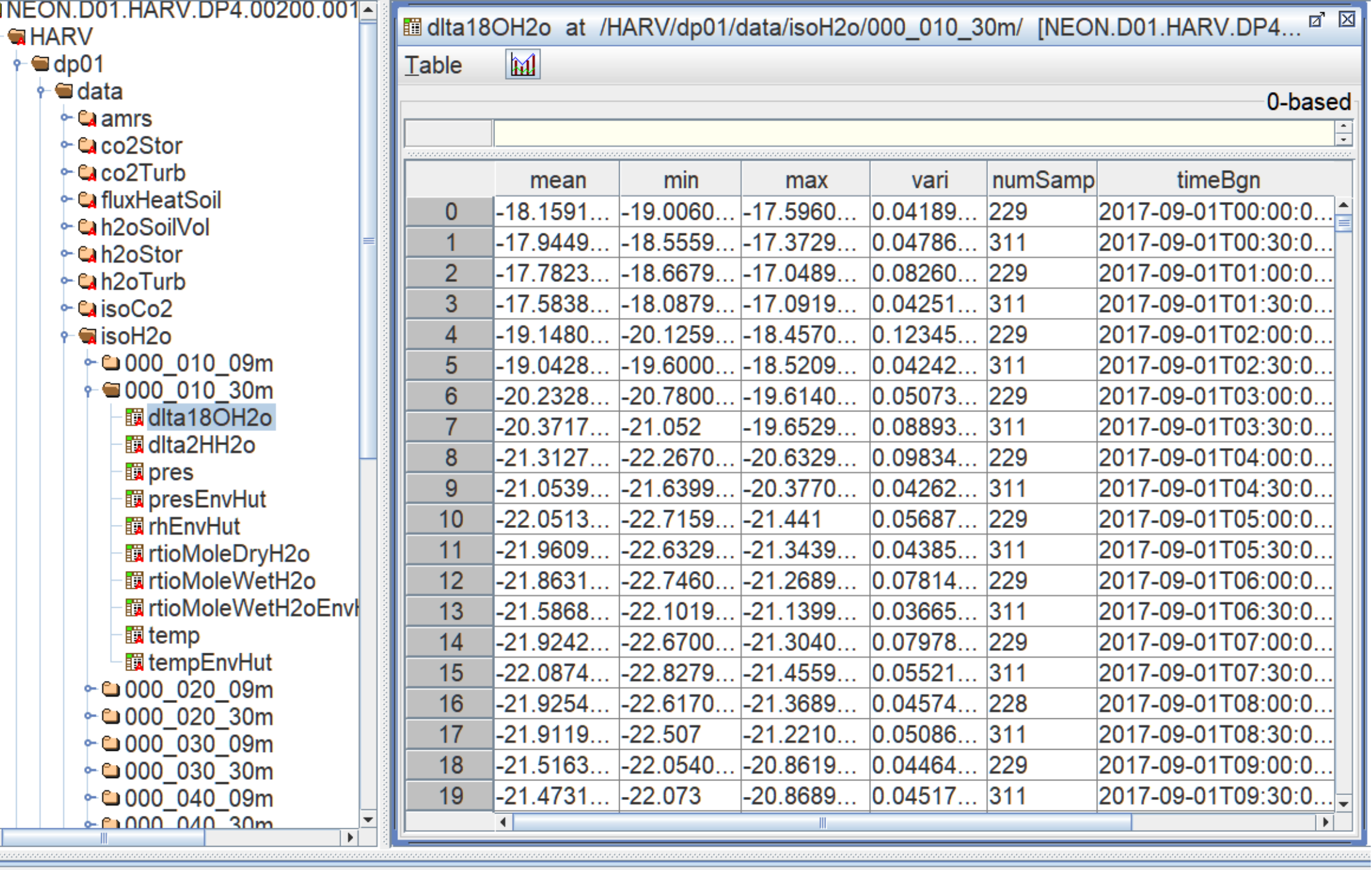

#### **Data format:**

#### **High frequency data:**

- 1Hz (in case you don't want the processed 9 min or 30-min average data)
- Follow the Level 0 Prime data download instructions

[\(https://data.neonscience.org/api/v0/docume](https://data.neonscience.org/api/v0/documents/EC_L0P_Download_Inst_20181119) nts/EC\_L0P\_Download\_Inst\_20181119)

Use curl or python to download

#### ## install neon∪tilities package install.packages("neonUtilities")

 $#$  load neonUtilities

library(neonUtilities)

#### $#$  Download data via the API with the zipsByProduct funtion

- zipsByProduct(dpID="DP4.00200.001", package="basic", |
	- site=c("HARV"),
	- $statdate="2018-06", enddate="2018-07",$
	- savepath="C:/Users/cflorian/Desktop/neonUtilities/data", check.size=F)

 $#$  Use stackEddy() to extract data from bundled eddy covarince HDF5 file

- HARV\_H2O\_isos <- stackEddy(filepath="C:/Users/cflorian/Desktop/neonUtilities/data"  $\text{level} = \text{"dp01"}$ ,  $\text{var} = c(\text{delta180H20"}$ ,  $\text{avg}=30$ )
- ## write to CSV

#### Write.csv(HARV\_H2O\_isos\$HARV, "HARV\_H2O\_isos.csv")

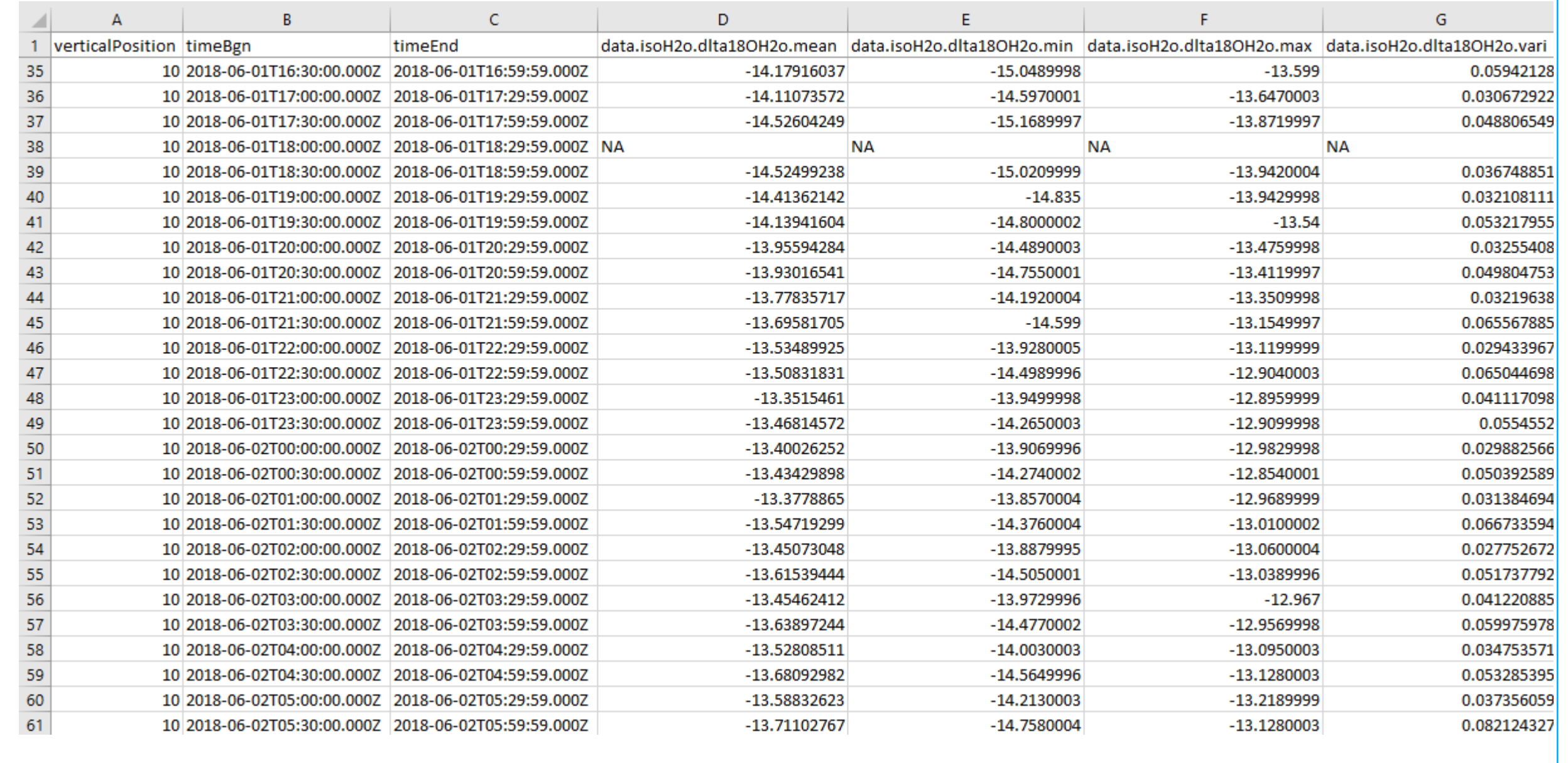

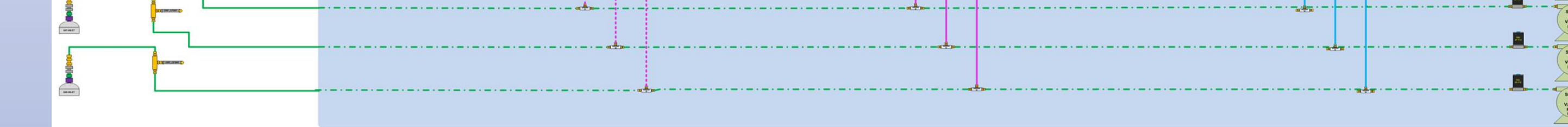

Figure 2. Design scheme of the vertical profile system including  $CO_2$  concentration,  $\delta^{13}$ C, water vapor concentration,  $δ<sup>18</sup>O$ , and  $δD$  measurements in the atmosphere. Note that figures not drawn to scale.

#### **Instrumentation:**

- Picarro L2130-i Analyzer with autosampler and vaporizer for periodic field validation **Sampling location:**
- Sampling inlets located at multiple tower heights, which vary from 4 to 8 levels depending on ecosystem structure (see Figure 2 design scheme)
- vertical profile air sampling from the ground level through the ecosystem canopy and

above the canopy to the well-mixed layer

#### **Sampling frequency and duration:**

- Continuous at ~1 Hz
- 10 minutes per measurement level

## **Field validation:**

#### **Data products and download:** elect an available data produ No data are available for this month Data are available for this month • 9-min and 30-min averaged  $\delta^{18}O$  and  $\delta D$ Bundled data products - eddy covariance - DP4.00200.0 • δ<sup>18</sup>O and δD can be downloaded directly from NEON data portal [http://data.neonscience.org](http://data.neonscience.org/) as part of the bundled eddy covariance HDF5 data. Explore data by location or by theme or by

#### search.

#### **Status of data availability:**